Donnelley and Lee Library

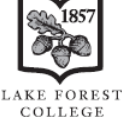

Examples of Works Commonly Cited at Lake Forest College

and Not Found in the Hacker *Pocket Style Manual* 7th Edition with 2016 Update Using MLA Style – 8th Edition *with [MS Word Formatting Tips](#page-3-0)*

# **Some changes with the 2016 MLA Update:**

- URLs are now recommended and formatted differently (see below).
- Access dates are only used if no date is available, if the source is likely to change content or online location, or if access to the content may change (e.g., a Moodle document).
- It is no longer necessary to include "Web" or "Print" or other types.
- Most periods are replaced with commas (use lower case after a comma).
- Place of publication for books is not usually necessary.
- Page numbers are preceded by "p." or "pp."
- Journal articles use "vol." and "no." [\(see below](#page-2-0) and in the Hacker *Pocket Style Manual*).

# **Examples below:**

- [Ebooks](#page-0-0) (2nd example shows authored chapter with order of editor, edition, and volume)
- Government document [\(Congressional hearing\)](#page-0-1)
- [Indirect source](#page-1-0) (cited in another source)
- [Microfilm](#page-1-1)
- [Moodle](#page-1-2) (chapter of an unknown book)
- [Newspaper article only available in a database](#page-1-3)
- **Reprinted article**
- [Reprinted article in a book](#page-2-1)
- [Review](#page-2-2) (in an online magazine)
- [Translation](#page-2-3) (book that is one volume of a set)
- [Twitter](#page-2-4)

### <span id="page-0-0"></span>**Ebooks**

## **An ebook from ebrary, HathiTrust, etc.**

Block, James E. *The Crucible of Consent: American Child Rearing and the Forging of Liberal* 

*Society*, Harvard UP, 2012. *ebrary*, site.ebrary.com/lib/lakeforest/Doc?id=10531199.

*HathiTrust Digital Library* **would take the place of** *ebrary* **if that is the ebook provider.**

# **A Google book (a chapter in a volume of an edited anthology that is a second edition)**

Sinha, D. "Indigenizing Psychology." *Handbook of Cross-Cultural Psychology*, edited by John W.

Berry, Ype H. Poortinga, and Janak Pandey, 2nd ed., vol. 1, Allyn and Bacon, 1997, pp. 129-

162. *Google Books,* [books.google.com/books?id=PB3xzjIzyOwC.](http://books.google.com/books?id=PB3xzjIzyOwC&lpg=PA129&dq=%22Handbook%20of%20cross-cultural%20psychology%22%20%22indigenizing%20psychology%22&pg=PA129#v=onepage&q=%22Handbook%20of%20cross-cultural%20psychology%22%20%22indigenizing%20psychology%22&f=false)

# <span id="page-0-1"></span>**Congressional hearing (online)**

United States, Cong. House of Representatives, Subcommittee on Education Reform of the

Committee on Education and the Workforce. *The Dawn of Learning: What's Working in* 

*Early Childhood Education*. 107 Cong., 1st sess., 31 Jul. 2001,

[www.gpo.gov/fdsys/pkg/CHRG-107hhrg80037/pdf/CHRG-107hhrg80037.pdf.](http://www.gpo.gov/fdsys/pkg/CHRG-107hhrg80037/pdf/CHRG-107hhrg80037.pdf)

### <span id="page-1-0"></span>**Indirect or secondary source cited in another source when the original is not available (with 3 or more authors)**

### **In-text citation (quoting Scott)**

Even in the 1988 unpublished papers of the dean of Hunter College Elementary School, Hugh J. Scott, expressed concern about the necessity of creating a diverse student body for gifted student programs when he stated, "Equity and excellence are not only compatible, but constitute nonnegotiable imperatives…" (qtd. in Subotnik et al., p. 95).

### **Works cited entry for this quote (citing Subotnik et al.)**

Subotnik, Rena F., et al. *Genius Revisited: High IQ Children Grown Up*. Ablex, 1993.

**An in-text citation must always refer to the source in the list of works cited so the source can be found.**

### <span id="page-1-1"></span>**Microfilm (an article indexed in a database, but with full text only available at the College on microfilm)**

Elliot, Alistair. "Did Shakespeare Scan?" *TLS: The Times Literary Supplement*, 2 Jan. 1998, p. 13.

Microfilm.

**The type of medium (microfilm) is only included if it is an unexpected type (so the source can be found).**

### <span id="page-1-2"></span>**Moodle (a chapter of an unknown book—use this if you will be citing page numbers of the chapter)**

Griffin, Susan. *Red Shoes*. Course materials, GSWS228, Spring 2015,

[moodle2.lakeforest.edu/mod/resource/view.php?id=54877.](http://moodle2.lakeforest.edu/mod/resource/view.php?id=54877) Accessed 19 Dec. 2017.

### <span id="page-1-3"></span>**Articles**

### **Newspaper article** *only* **available from a database, such as Nexis Uni or the [Google News archive:](https://news.google.com/newspapers)**

Pavia, Will. "University 'bribery' scandal fuels White House feud with Hollywood." *Times* [London],

14 Mar. 2019, *Nexis Uni*, advance.lexis.com/api/permalink/e5bb2be0-0ea0-469b-9f2e-

147ec68cf99f/?context=1516831.

- **In the Nexis Uni database (formerly LexisNexis), click the title of the article, then click the blue Actions menu link to get the permanent "Link to this page." 2** Link to this page
- **Do not use printer-generated page numbers for web (not PDF) versions of articles.**

#### <span id="page-2-0"></span>**Reprinted article**

Milbank, Dana. "Trump Card." *New Republic*, 1 Sept. 2016, p. 4. EBSCO*host*, cacheproxy.lakeforest.edu/login?url=http://search.ebscohost.com/login.aspx?direct=true&db= a9h&AN=117703543&site=ehost-live&scope=site. Originally published in the *New Republic*, 3 Jan. 2000, p. 25.

#### <span id="page-2-1"></span>**Reprint (article reprinted in a book)**

Dubrofsky, R. E. "The Bachelor: Whiteness in the Harem." *Race, Class, and Gender: An Anthology*, edited by Margaret L. Andersen and Patricia Hill Collins, 8th ed., Wadsworth, 2013. 369- 378. Originally published in *Critical Studies in Media Communication*, vol. 23, no. 1, 2006, pp. 39-56.

#### <span id="page-2-2"></span>**Review (online book review)**

O'Rourke, Meghan. "The Accidental Feminist." Review of *On Becoming Fearless … In Love, Work, and Life,* by Arianna Huffington, *Slate,* 22 Sept. 2006,

[www.slate.com/articles/news\\_and\\_politics/the\\_highbrow/2006/09/the\\_accidental\\_feminist](http://www.slate.com/articles/news_and_politics/the_highbrow/2006/09/the_accidental_feminist.html) [.html.](http://www.slate.com/articles/news_and_politics/the_highbrow/2006/09/the_accidental_feminist.html)

#### <span id="page-2-3"></span>**Translation (a book that is one volume of a multi-volume set)**

Bazin, André. *What Is Cinema?* Translated by Hugh Gray, vol. 2, University of California Press, 1967.

#### <span id="page-2-4"></span>**Twitter**

@htgamal (Heba Gamal). "Word on the street: If Mubarak would have given yesterday's speech on

Jan 25,maybe we the people would've accepted it. #jan25 #egypt." *Twitter*, 11 Feb 2011, 6:44

a.m., [twitter.com/htgamal/status/36073121911930880.](http://twitter.com/htgamal/status/36073121911930880)

**To get the URL for the tweet, right-click on the date next to the tweet.**

#### **A Few MS Word Formatting Tips for a MLA Style**

<span id="page-3-0"></span>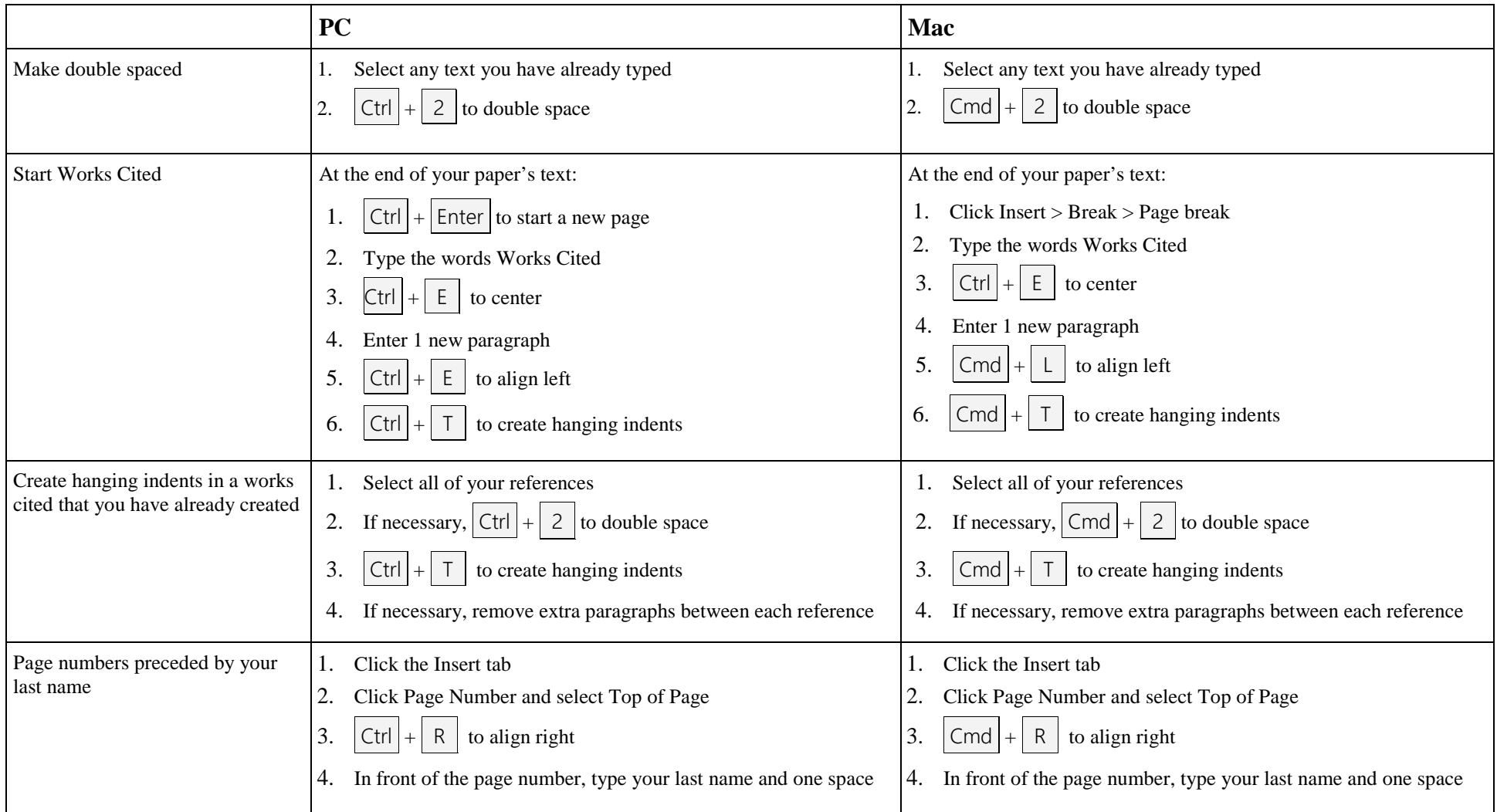

**Create hanging indents on other platforms**; place your cursor anywhere in the reference, or select all of them, and then click

• in Word Online:  $\Rightarrow$  Page Layout > Paragraph  $\frac{1}{\sqrt{2}}$  > Indentation > Special > Hanging

• in Google Docs:

```
→ Format > Align & Indent > Indentation options > Special > Hanging > Apply
```